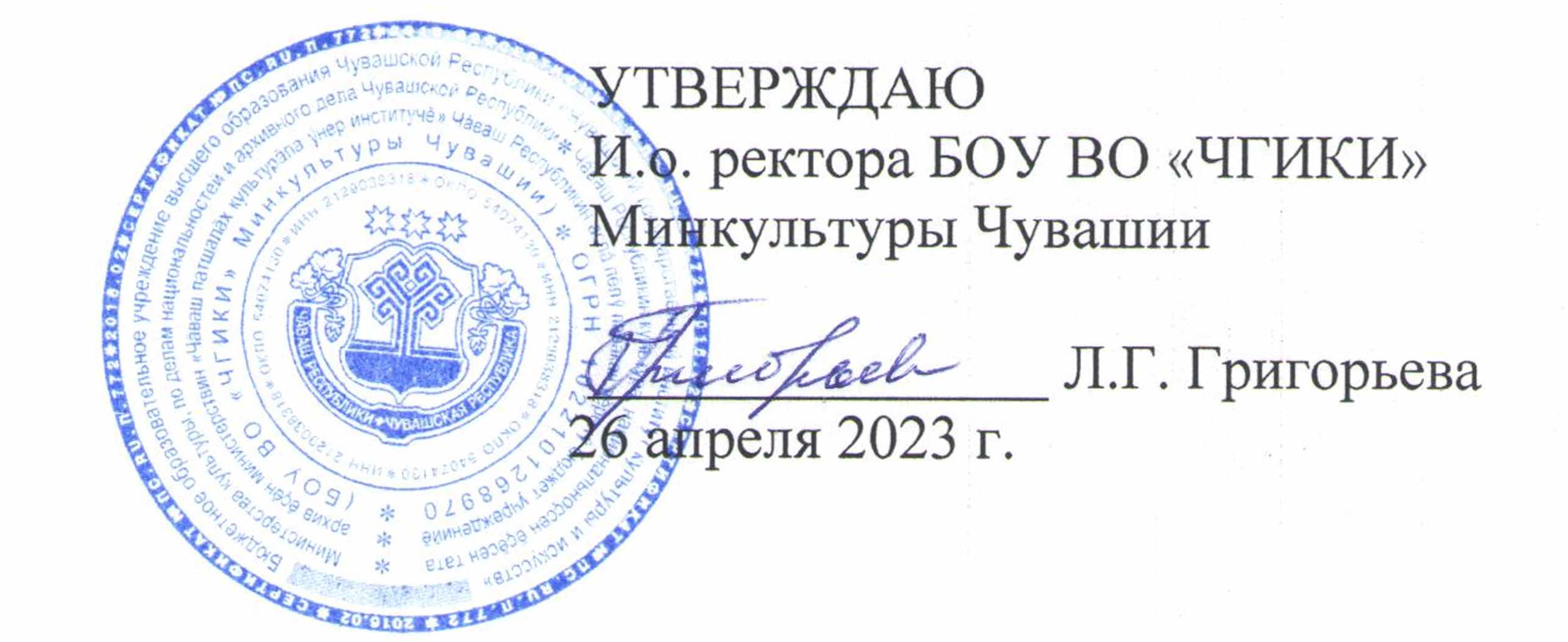

профилактических мероприятий по антитеррористической защищенности БОУ ВО «ЧГИКИ» Минкультуры Чувашии

## Чебоксары - 2023

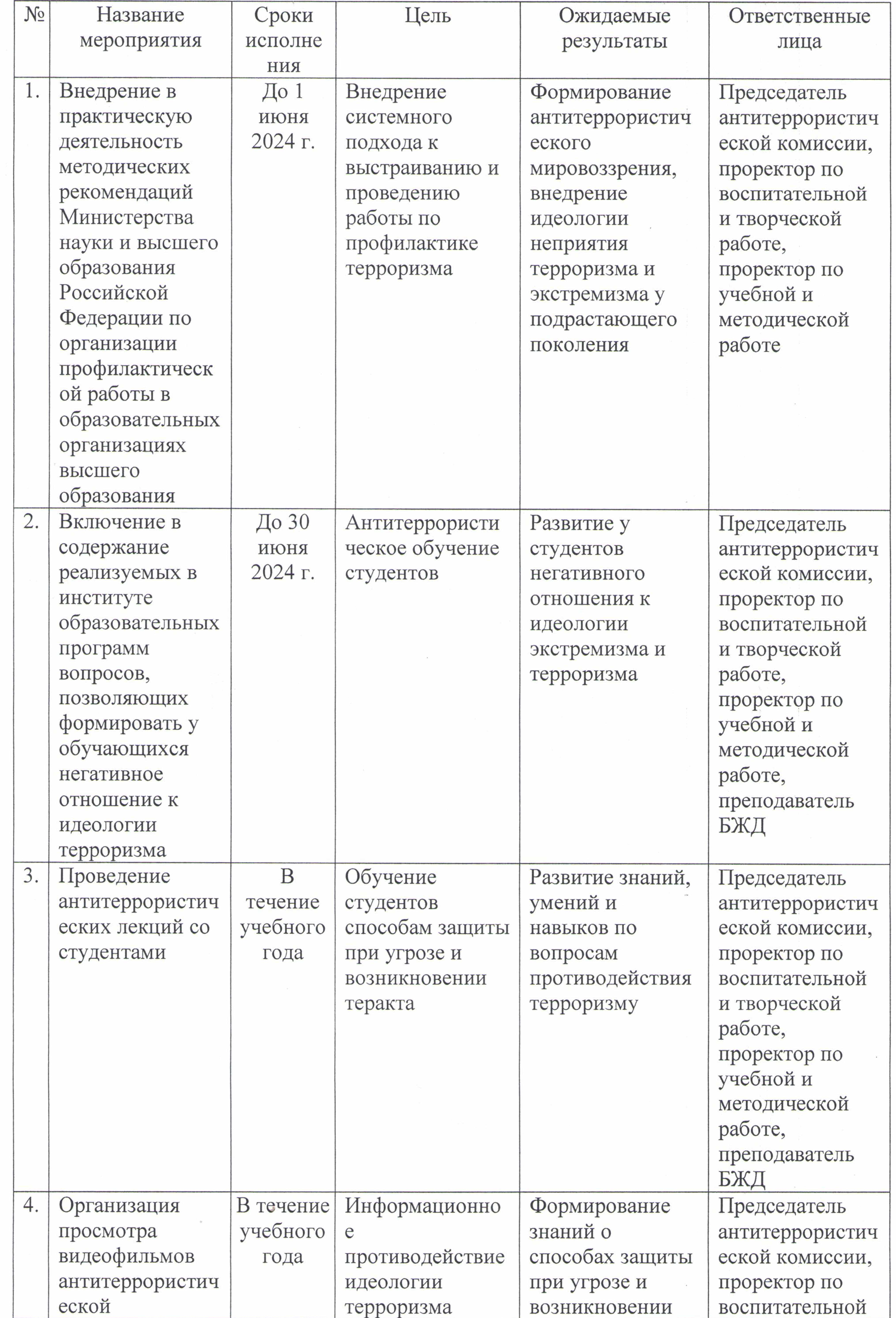

 $\sim$   $\,$   $\,$   $\,$ 

 $\alpha$  ,  $\beta$  ,  $\beta$ 

The Corporation

11/2 22: 31 전망 2시 2시 2 20 0 0 0 0 0 0 0 0 0 0

 $\sim$ 

 $\frac{1}{\sqrt{2}}$ 

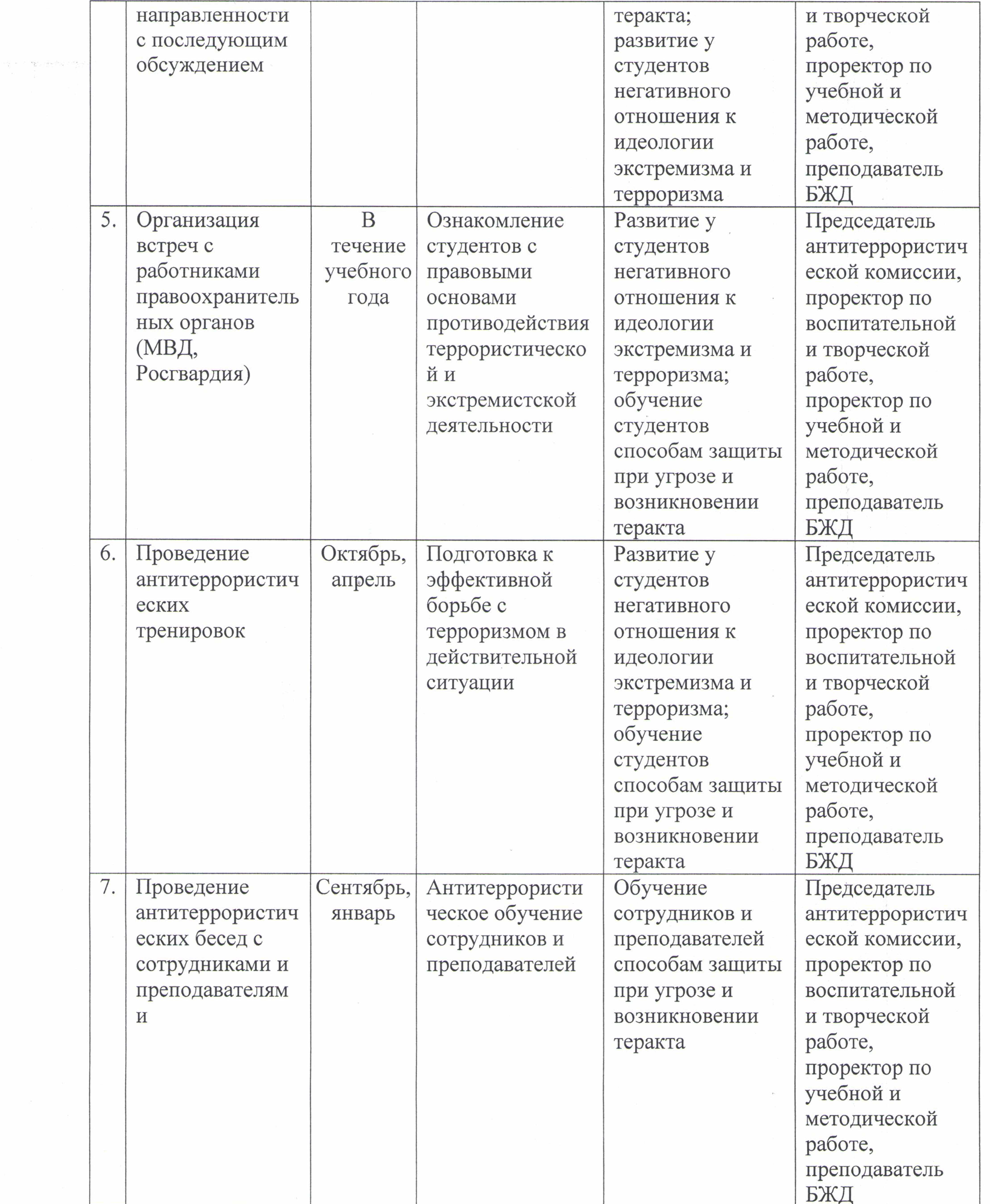

 $\mathcal{R}$ 

 $\alpha$  ,  $\alpha$  ,  $\alpha$  ,  $\alpha$ 

 $\sim$   $\bullet$  .

 $\label{eq:2.1} \frac{\partial}{\partial x} \, \frac{\partial}{\partial y} \, \frac{\partial}{\partial z} \, \frac{\partial}{\partial y} \, \frac{\partial}{\partial z} \, \frac{\partial}{\partial z} \, \frac$ 

 $\sim 10$ 

 $\sim 10^{-1}$ 

 $\mathcal{O}_{\mathcal{M}}$  .

 $\alpha$  . The set of  $\alpha$ 

 $\sim 10^{-11}$ 

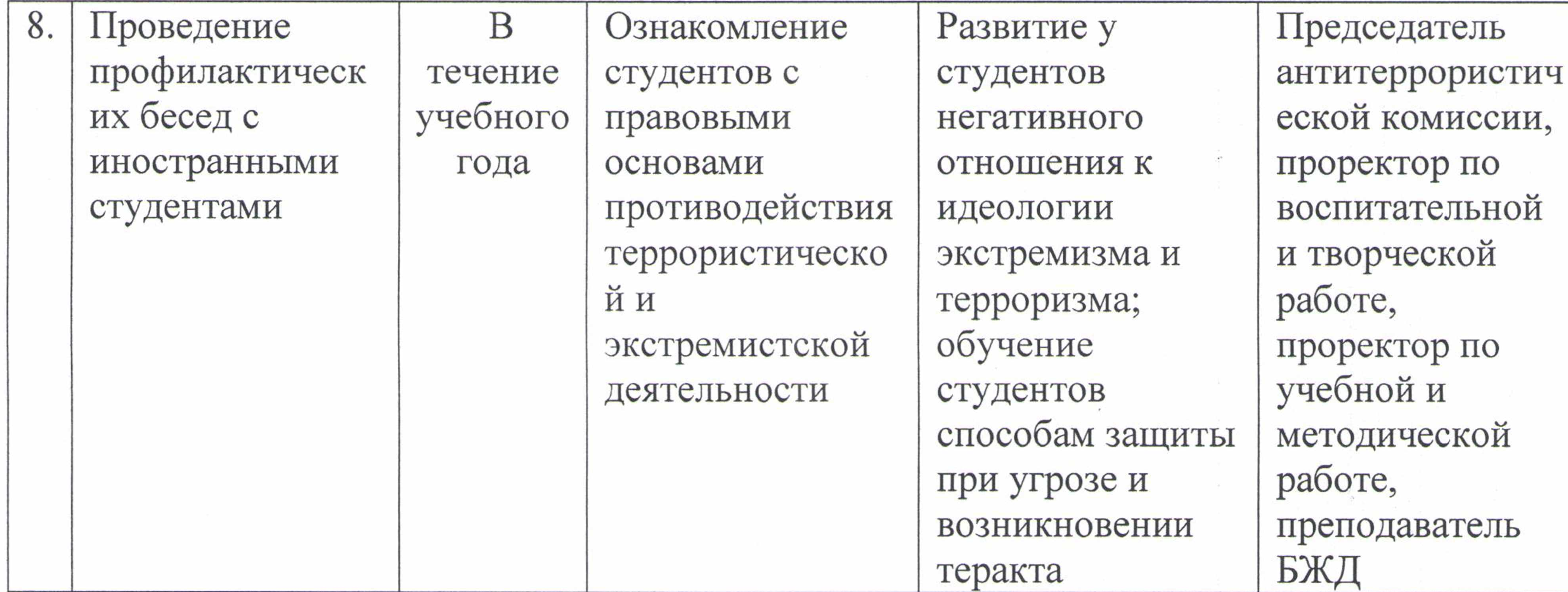

- .

Председатель антитеррористической

комиссии института

А.Н. Блашенков

101

 $\label{eq:2.1} \mathcal{M}_{\rm eff} = \mathcal{M}_{\rm eff} \left( \mathcal{M}_{\rm eff} \right) \left( \mathcal{M}_{\rm eff} \right) \left( \mathcal{M}_{\rm eff} \right) \left( \mathcal{M}_{\rm eff} \right) \left( \mathcal{M}_{\rm eff} \right)$  $\mathcal{H}^{\mathcal{A}}$  , and  $\mathcal{H}^{\mathcal{A}}$  , and  $\mathcal{H}^{\mathcal{A}}_{\mathcal{A}}$  , and  $\mathcal{H}^{\mathcal{A}}_{\mathcal{A}}$  $\mathcal{M}^{\mathcal{M}}$  . The  $\mathcal{M}^{\mathcal{M}}$  $\mathcal{A}^{\mathcal{A}}$  and  $\mathcal{A}^{\mathcal{A}}$  . In the contract of the contract of the contract of